# **МИНИСТЕРСТВО ОБРАЗОВАНИЯ МОСКОВСКОЙ ОБЛАСТИ Государственное бюджетное профессиональное образовательное учреждение Московской области «Воскресенский колледж»**

# **МЕТОДИЧЕСКИЕ РЕКОМЕНДАЦИИ ДЛЯ СТУДЕНТОВ ПО ВЫПОЛНЕНИЮ ПРАКТИЧЕСКИХ РАБОТ ПО ДИСЦИПЛИНАМ**

# **ОП.03 Основы электроники и цифровой схемотехники**

образовательной программы СПО по подготовке квалифицированных рабочих кадров для профессии: 09.01.03 Мастер по обработке цифровой информации

Воскресенск

Учебно - методические рекомендации для выполнения практических работ предназначенные для обучающихся по учебной дисциплине Основы электроники и цифровой схемотехники для профессии: 09.01.03 - «Мастер по обработке цифровой информации».

# **СОДЕРЖАНИЕ**

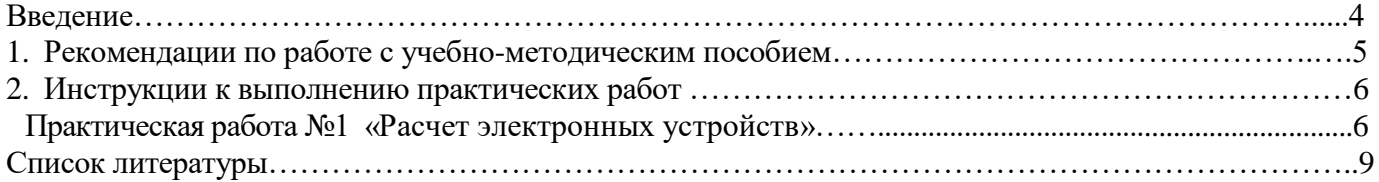

#### **ВВЕДЕНИЕ**

Методические указания для выполнения практических работ по дисциплине «Основы электротехники» предназначены для реализации государственных требований к минимуму содержания и уровню подготовки выпускников по профессии: 09.01.03 - «Мастер по обработке цифровой информации».

Систематическое и аккуратное выполнение всей совокупности практических работ позволит студенту овладеть умениями самостоятельно фиксировать свои наблюдения и измерения, анализировать их делать выводы в целях дальнейшего использования полученных знаний и умений:

*У1*. Определять параметры полупроводниковых приборов и элементов системотехники;

*З1*. Основные сведения об электровакуумных и полупроводниковых приборах, выпрямителях, колебательных системах, антеннах; усилителях, генераторах электрических сигналов;

*З2*. Общие сведения о распространении радиоволн;

*З3*. Принцип распространения сигналов в линиях связи;

*З4*. Сведения о волоконно-оптических линиях;

*З5*. Цифровые способы передачи информации;

*З6*. Общие сведения об элементной базе схемотехники (резисторы, конденсаторы, диоды, транзисторы, микросхемы, элементы оптоэлектроники);

*З7*. Логические элементы и логическое проектирование в базисах микросхем;

*З8*. Функциональные узлы (дешифраторы', шифраторы, мультиплексоры, демультиплексоры, цифровые компараторы, сумматоры, триггеры, регистры, счетчики);

*З9*. Запоминающие устройства на основе БИС/СБИС: цифро-аналоговые и аналого-цифровые преобразователи.

Целями выполнения практических работ является:

 обобщение, систематизация, углубление, закрепление полученных теоретических знаний по конкретным темам дисциплины;

 формирование умений применять полученные знания на практике, реализация единства интеллектуальной и практической деятельности;

 развитие интеллектуальных умений у будущих специалистов: аналитических, проектировочных, конструктивных и др.

 выработку при решении поставленных задач таких профессионально значимых качеств, как самостоятельность, ответственность, точность, творческая инициатива.

Учебно-методическое пособие по выполнению практических занятий состоит из семи практических работ, охватывающих теоретические и практические вопросы. Выполнение всех практических работ является обязательным для студентов.

Форма аттестации с учетом текущего контроля по итогам освоения программы дисциплины, является *дифференцированный зачет*.

## 1. РЕКОМЕНЛАЦИИ ПО РАБОТЕ

### С УЧЕБНО - МЕТОДИЧЕСКИМ ПОСОБИЕМ

Основное назначение методических указаний - оказать помощь студентам в подготовке и выполнении практических работ, а также облегчить работу преподавателя по организации и проведению практических занятий.

Студенту рекомендуется внимательно изучить основные сведения из теории с использованием рекомендуемой литературы, провести анализ полученных знаний, выбрать свой вариант задания и решить задачу, после выполнения которого сделать выводы.

Решение задач с минимальным цифровым расчетом способствует тому. Что студент глубже познает взаимосвязь между различными величинами и явлениями и развивает свое логическое мышление.

Практическая работа оформляется в рабочей тетради каждым обучающимся индивидуально по следующей схеме:

1. дата, наименование и номер работы;

2. цели работы;

3. схемы, таблицы, расчеты;

4. вывод (формулируется исходя из цели практической работы).

Небрежное оформление отчета, исправление уже написанного недопустимо.

В конце занятия преподаватель ставит оценку, которая складывается из результатов наблюдения за выполнением практической части работы, проверки отчета, беседы в ходе работы или после нее. Все практические работы должны быть выполнены и сданы в сроки, определяемые программой или календарным планом преподавателя. Студенты, не получившие оценки за практические работы, к зачету не допускаются.

При выставлении оценки за практическую работу учитываются такие компоненты: самостоятельное выполнение, проработка научной литературы, работа с дополнительными источниками, объем и качество выполненной работы.

Также оценивается качество ведения записей: аккуратность, выполнение схем, таблиц и т.д.

Практические занятия (ПР) - основные виды учебных занятий, направленные на экспериментальное подтверждение теоретических положений и формирование учебных и профессиональных практических умений.

## **2. ИНСТРУКЦИИ ПО ВЫПОЛНЕНИЮ ПРАКТИЧЕСКИХ РАБОТ**

#### **Практическая работа №1**

#### **Расчет электронных устройств**

### **Тема №2. Общие сведения о полупроводниковых приборах**

**Цель работы:** научиться производить расчеты параметров электронных устройств

**Задание:** 

*Задача 1*

Составить схему мостового выпрямителя, используя стандартные диоды, параметры которых приведены в таблице. Мощность потребителя  $P_0$ , Вт, с напряжением питания  $U_0$ , В. Пояснить порядок составления схемы для диодов с приведенными параметрами. Данные для своего варианта взять из таблицы № 1.  $T_0$ блица  $\mathcal{N}_0$  1

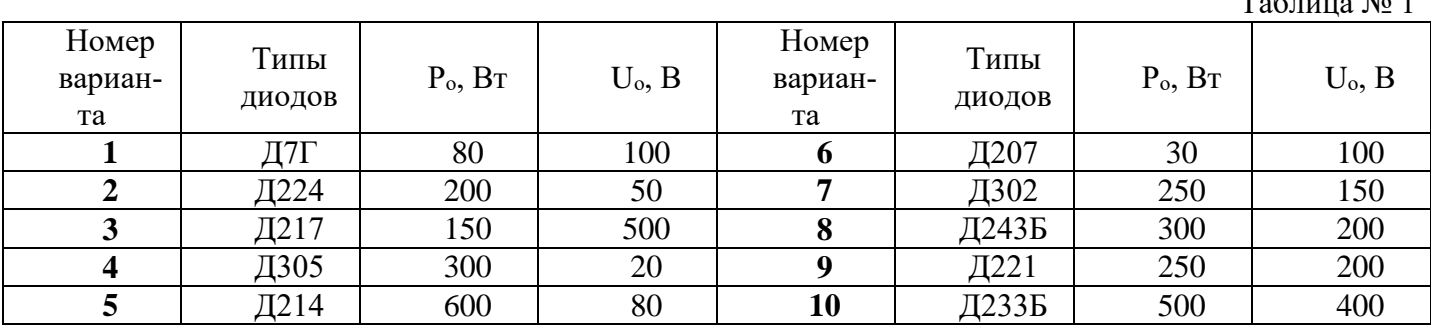

#### *Задача 2*

Составить схему однополупериодного выпрямителя, используя стандартные диоды, параметры которых приведены в таблице 57. Мощность потребителя Р<sub>о</sub>, Вт, с напряжением питания U<sub>0</sub>, В. Пояснить порядок составления схемы для диодов с приведенными параметрами. Данные для своего варианта взять из таблицы №2.

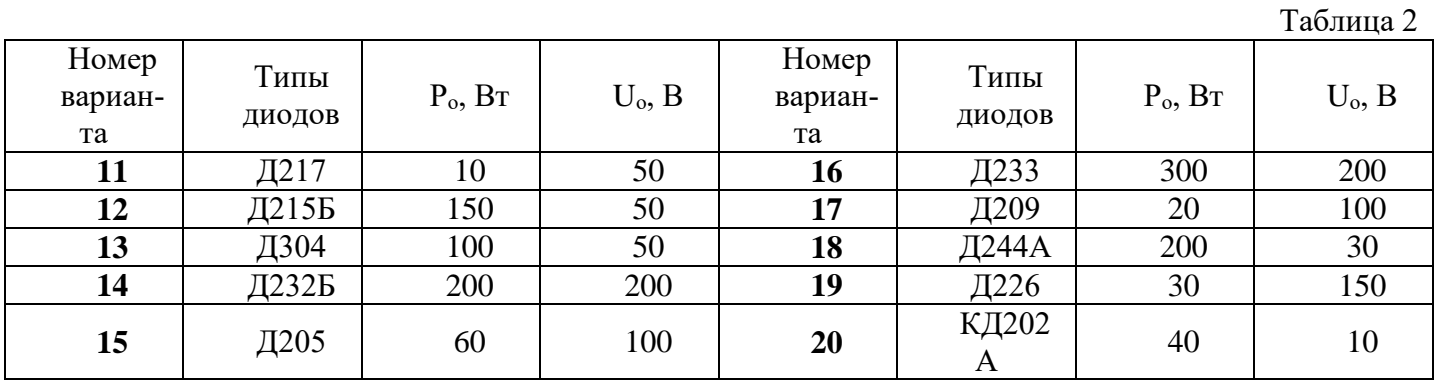

Таблица 57

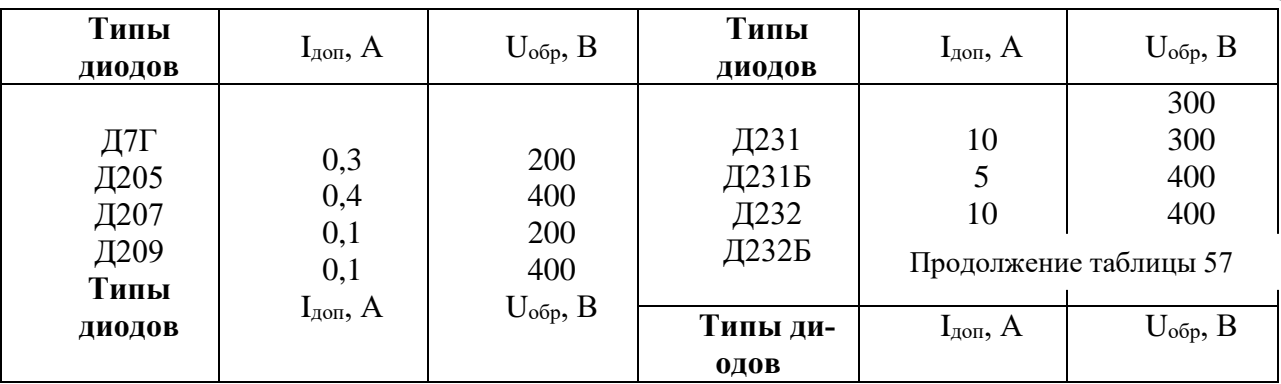

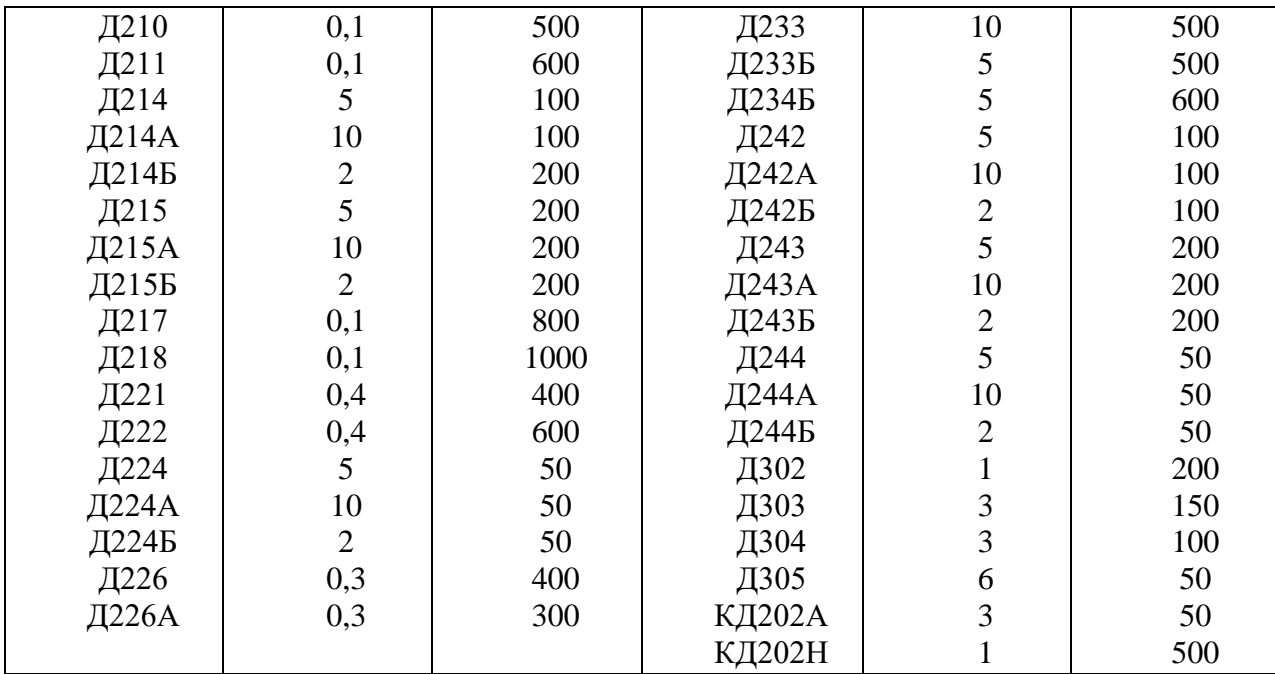

*Пример расчёта:*

*Задача 1*

Составить схему однополупериодного выпрямителя, применив стандартные диоды, параметры которых приведены в таблице 57. Мощность потребителя Р<sub>о</sub>, Вт, с напряжением питания U<sub>0</sub>, В. Пояснить порядок составления схемы для диодов с приведенными параметрами. Данные для своего варианта приведены ниже:

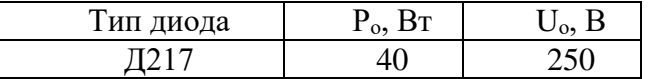

*Решение:*

1) Выписываем технические параметры диодов из таблицы №57:

$$
\text{A217} \qquad \text{I}_{\text{A} \text{on}} = 0.1 \text{ A}, \text{U}_{\text{off}} = 800 \text{ B}
$$

2) Определяем ток потребителя:

$$
I_o = P_o/U_o = 40/250 = 0,16
$$
 A

3) Определяем действительный прямой ток, протекающий через диод:

$$
I_{\text{np. } \mu} = I_o = 0{,}16\text{ A}
$$

4) Определяем напряжение, действующее на диод в непроводящий период:

$$
U_{\text{offp. }A} = 3,14 \cdot U_{o} = 3,14 \cdot 250 = 785 \text{ B}
$$

5) Проверяем диоды по параметрам:

для данной схемы диод должен удовлетворять условиям

$$
I_{\text{qon}} \geq I_{\text{np. q.}} \text{ } u \quad U_{\text{off}} \geq U_{\text{off}} \text{, } a
$$

Для диода Д217  $0,1 \ge 0,16$  ложно  $800 \ge 785$  истинно

Диод Д217 не проходит по току (условие не выполняется) следовательно, для того, чтобы условие выполнялось необходимо в электрическую схему выпрямителя включить два диода, соединенных между собой параллельно.

Проверка  $0.1 \ge 0.16/2$ ;  $0.1 \ge 0.08$  истинно.

6) Составляем однополупериодную схему выпрямителя:

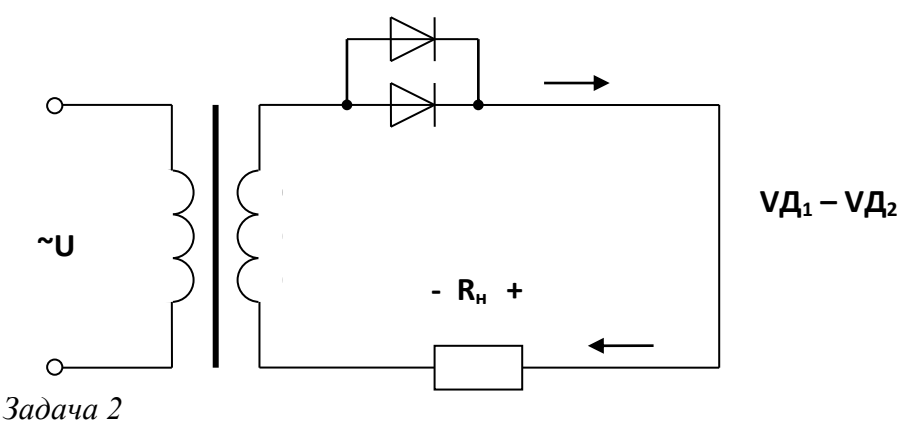

Составить схему мостового выпрямителя, использовав стандартные диоды, параметры которых приведены в таблице 57. Определить допустимую мощность потребителя, если значение выпрямленного напряжения U<sub>0</sub>, В. Данные для своего варианта взять из таблицы:

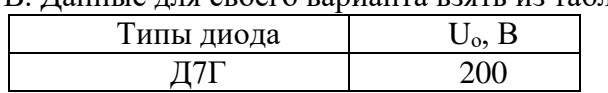

Решение:

1) Выписываем технические параметры диода из таблицы №57:

 $\overline{A}$ 7 $\Gamma$   $I_{\text{qon}} = 0.3$  A,  $U_{\text{o6p}} = 200$  B

2) Определяем допустимую мощность потребителя:  $P_o = U_o \cdot I_o$ 

Принимаем I<sub>доп</sub> = I<sub>пр. д.</sub> = 0,3 A, если I<sub>пр. д.</sub> = 0,5 I<sub>o</sub>,

гогда 
$$
I_o = I_{\text{np. }\mu} / 0,5 = 0,3 / 0,5 = 0,6 A
$$

следовательно,  $P_0 = 200 \cdot 0, 6 = 120 \text{ Br}$ 

3) Определяем напряжение, действующее на диод в непроводящий период:

 $U_{\text{o6p. }A} = 1,57 \cdot U_{\text{o}} = 1,57 \cdot 200 = 314 \text{ B}$ 

5) Проверяем диод по параметрам:

для данной схемы диод должен удовлетворять условиям

$$
I_{\text{qon}} \geq I_{\text{np. }\pi} \text{, } \text{ } H \quad U_{\text{o6p}} \geq U_{\text{o6p. }\pi}
$$

Д7Г 0,3≥ 0,3 истинно и 200≥314 ложно

Диод Д7Г не проходит по напряжению, следовательно, чтобы условие  $U_{\text{o6p}} \geq U_{\text{o6p. } \pi}$  выполнялось необходимо в каждое плечо эл. моста включить по два диода соединенных между собой последовательно.

6) Составляем мостовую схему выпрямителя:

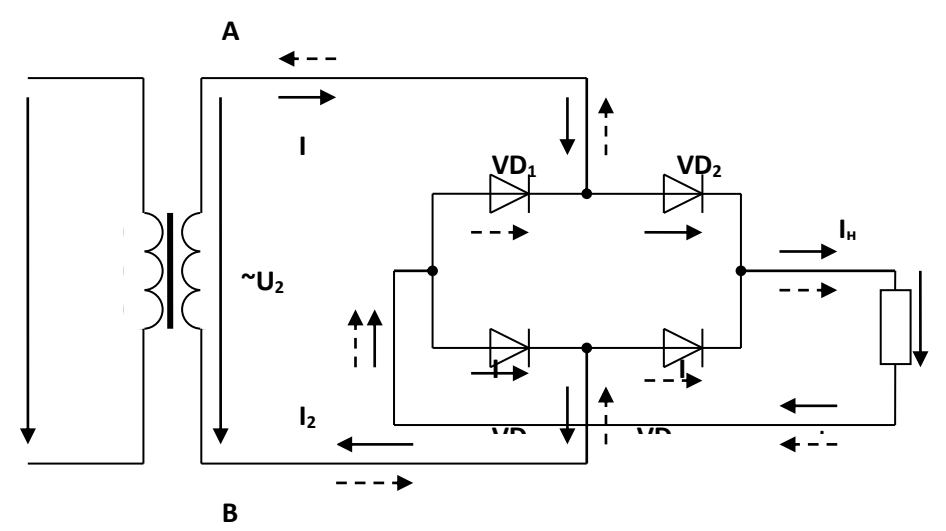

#### Оценка выполнения задания:

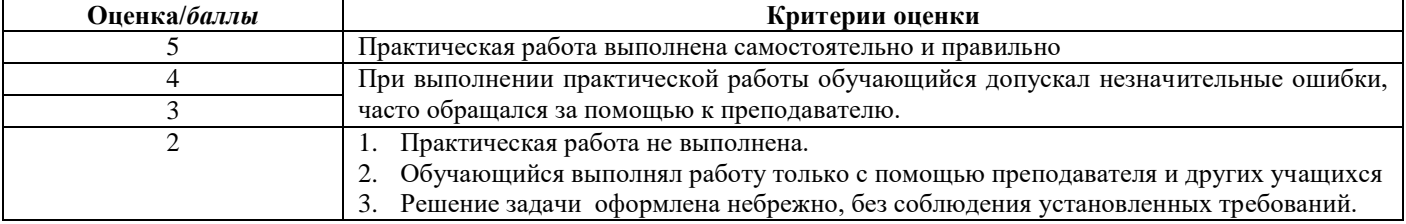

#### **СПИСОК**

# **ОСНОВНОЙ И ДОПОЛНИТЕЛЬНОЙ ЛИТЕРАТУРЫ**

#### **Основные источники:**

1. Глебович А.А. Лабораторные работы по электротехнике с основами промышленной электроники. Учеб. пособие для средн. проф.-техн. училищ. М.: «Выш. шк.», 1976.–181 с., ил.

2. Немцов М.В., Немцова М.Л. Электротехника и электроника: Учебник для студ. Учреждений сред. Проф. Образования. – 7-е изд., - М.: Издательский центр «Академия – 2014

3. Петленко Б.И., Иньков Ю.М., Крашенников А.В. и др. Электротехника и электроника: Учебник для сред. проф. образования. Под ред.Б.И.Петленко.-2-е изд., стер. – М.: Издательский центр «Академия» - 2013

4. Полещук В. И. Задачник по электротехнике и электронике: Учеб. пособие для студ. образоват. учреждений сред. проф. образования. – М.: Издательский центр "Академия,"-2013

#### **Дополнительные источники:**

1. Белоусова Н.М., Толчеев О.В. Преподавание электротехники: Метод. Пособие. – М.: Высш. Шк., 1988.– 191 с.: ил.

2. Бензарь В.К. Словарь-справочник по электротехнике, промышленной электронике и автоматике. – 2-е изд., перераб. и доп. – Мн.: «Выш. шк.», 2010.–176 с., ил.

#### **Интернет-ресурсы:**

1. http://ktf.krk.ru/courses/foet/

2. <http://elib.ispu.ru/library/electro1/index.htm>